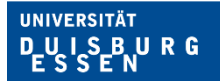

## **Erfassung von (mehreren) Belegen in der Beihilfe NRW App**

**Offen** im Denken

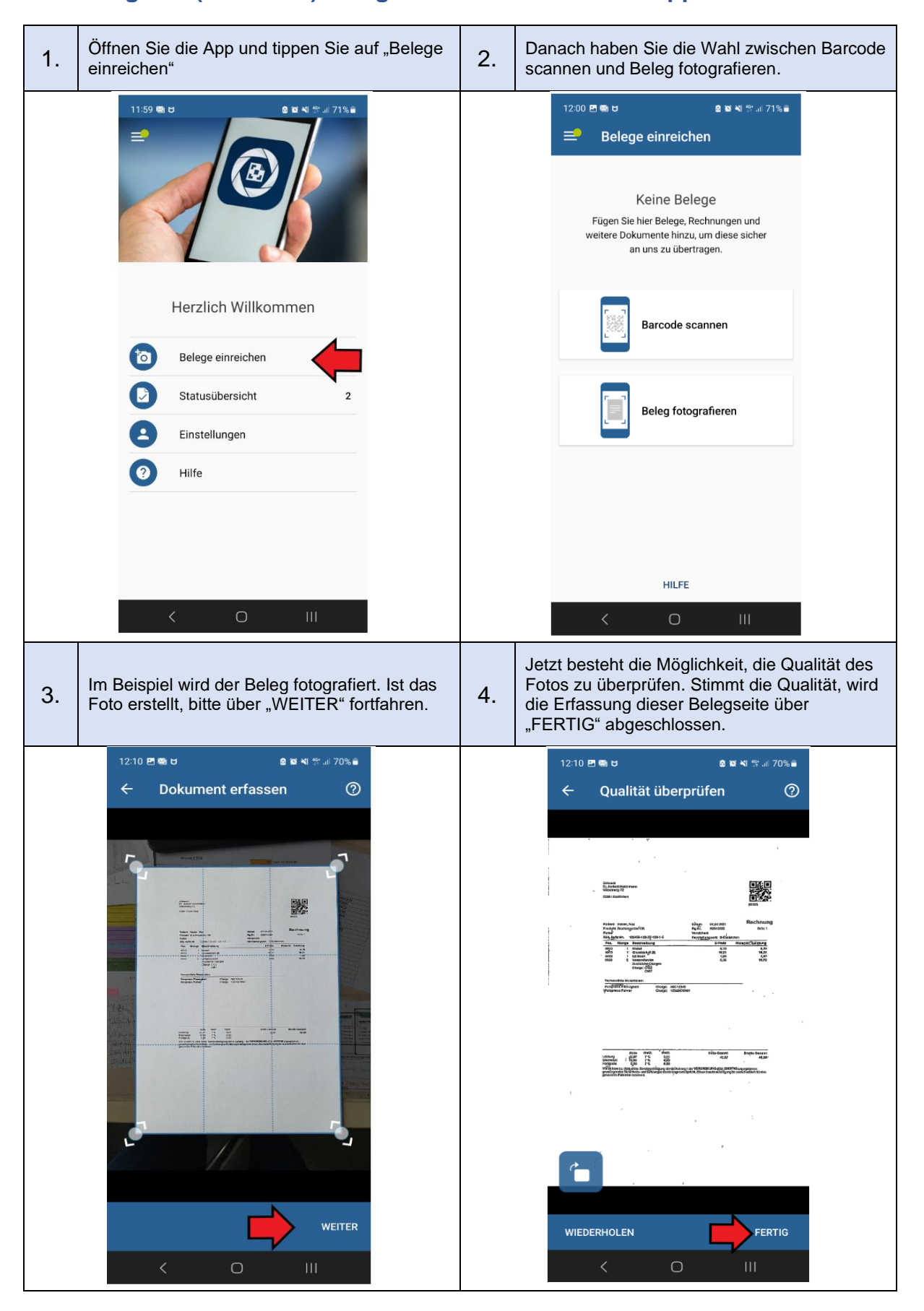

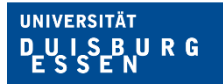

## **Offen** im Denken

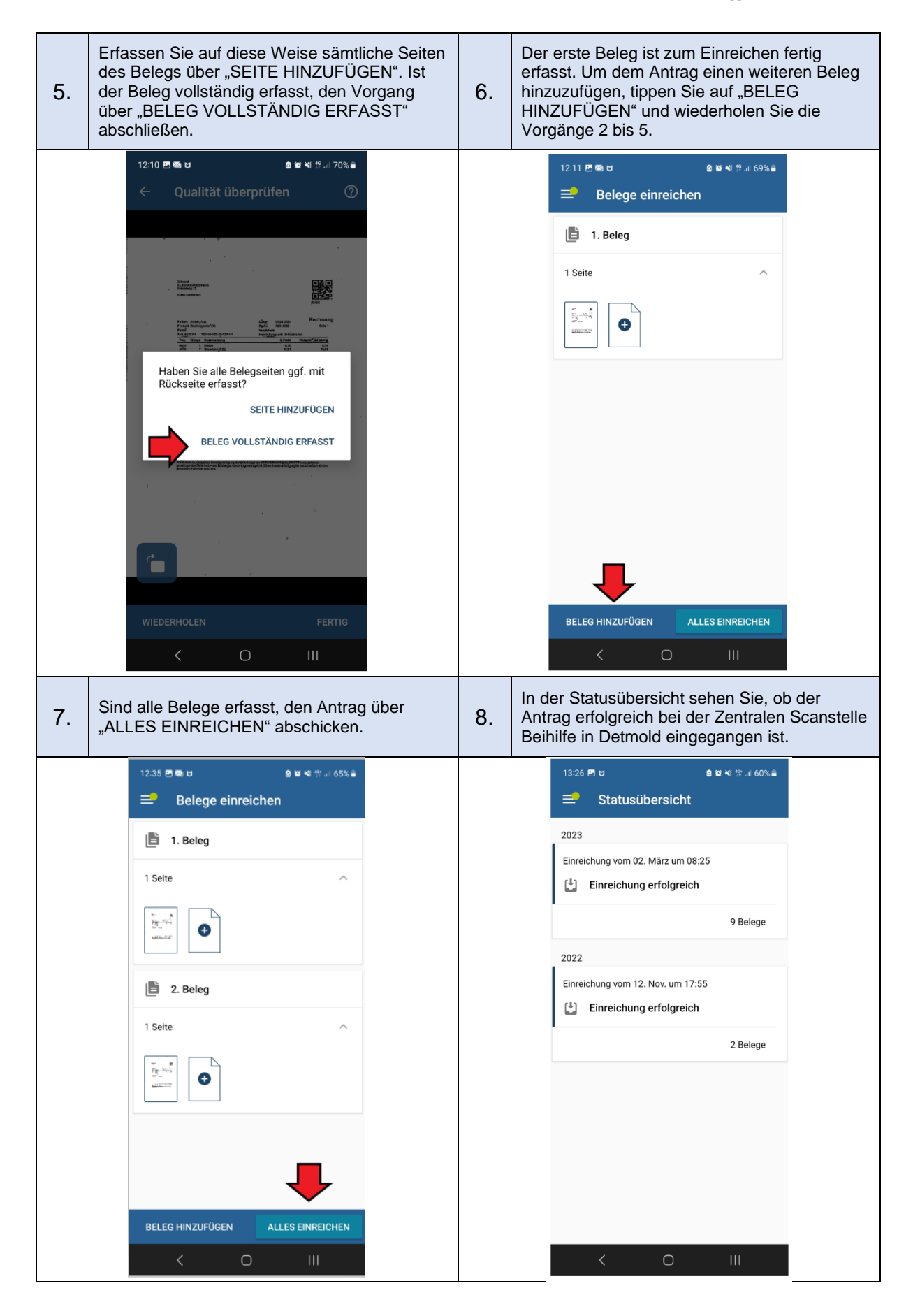